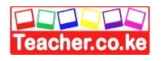

## **TERM ONE EXAMINATION 2024 FORM TWO 451/1 COMPUTER STUDIES Time 2 HOURS MARKING SCHEME**

**INSTRUCTIONS**  Download this and other FREE materials fro $\bm{Z}$ ittps://teacher.co.ke/notes

 $\bullet$ 

- Write your **name** and **admission** number in the spaces provided.
- Answer ALL the Questions
- All answers should be **written** in the spaces provided

**FOR EXAMINERS USE ONLY** 

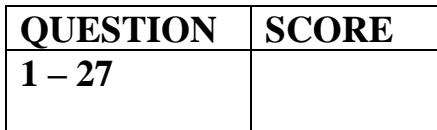

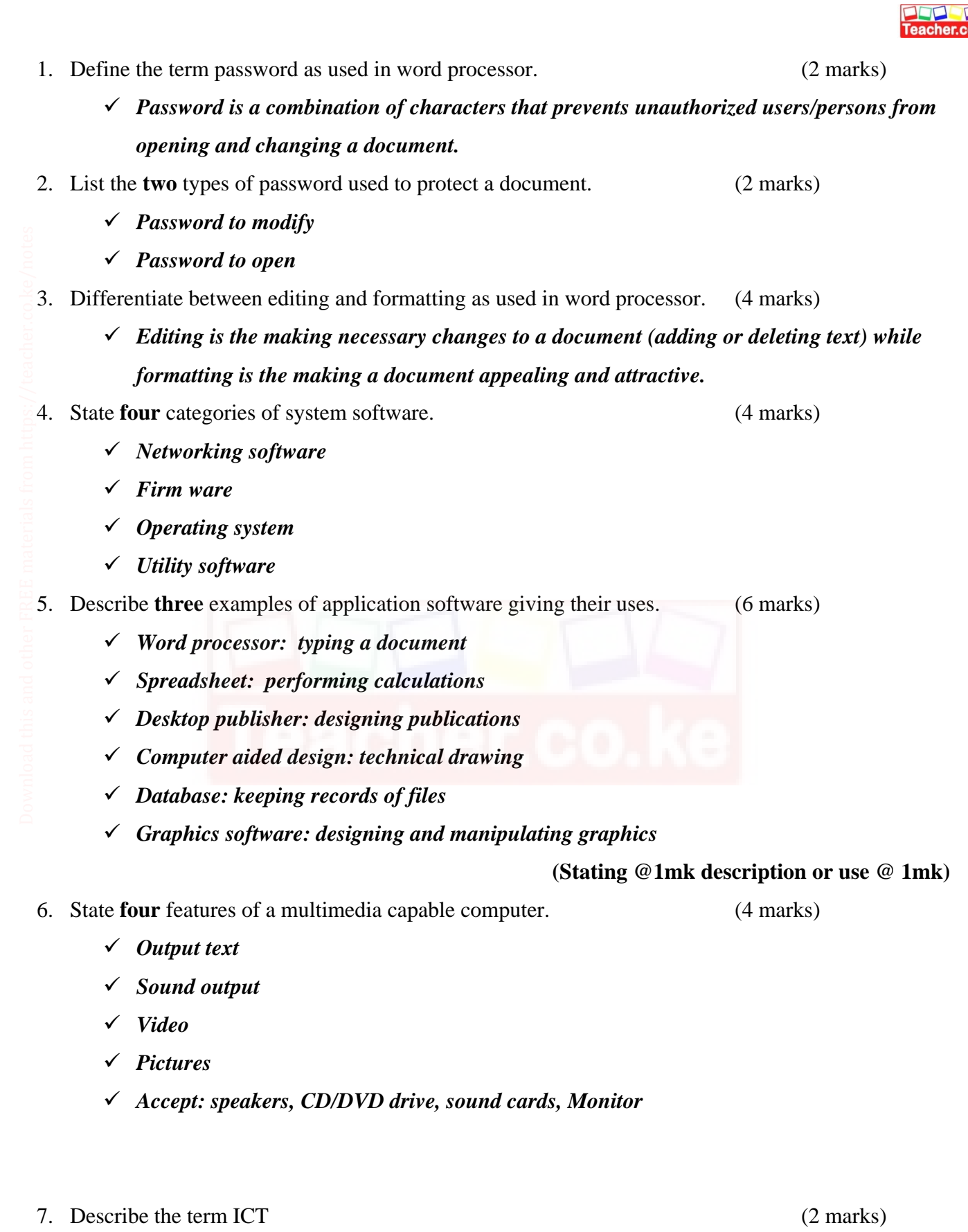

 *Is the integration of computers and telecommunication devices for the purpose of communication.* 

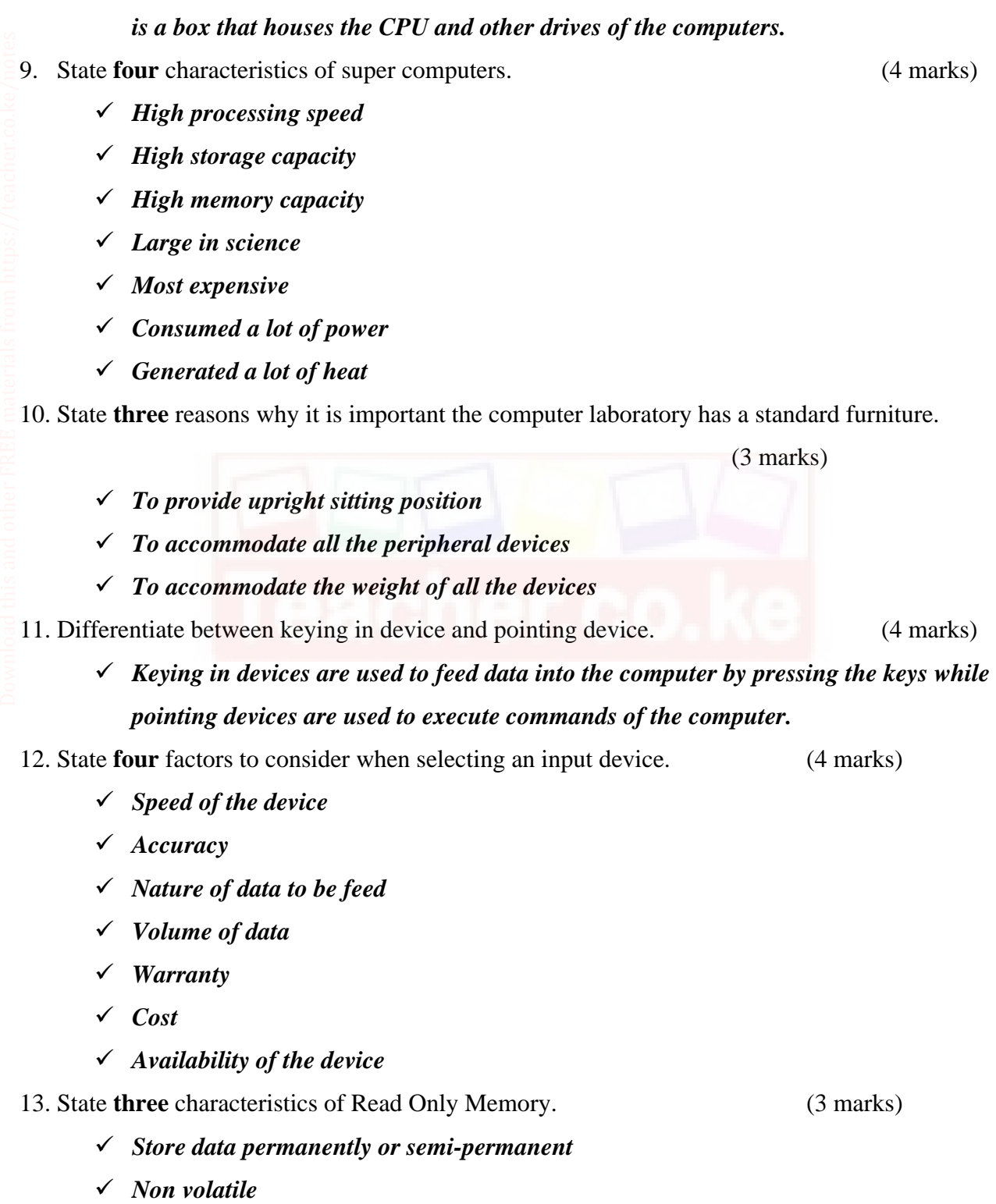

8. Differentiate between peripheral devices and system unit. (4 marks)

*Peripheral device re devices connected to the system using data cables while system unit* 

*The content cannot be change*

Download this and other FREE revision materials from https://teacher.co.ke/notes

- 14. Define the term operating system. (2 marks)
	- $\checkmark$  Is the main program that controls the execution of user application and enables the user *to access hardware and software resources of the computer.*
- 15. Describe the **three** functional units of a processor. (6 marks)
	- *Control unit: Coordinates all the activities in the CPU as well as the input, output and storage operations of the computer.*
	- *Arithmetic Logic Unit: Performs all the arithmetic and logical operations of the computer.*
	- *Main Memory: Is the working storage of the computer, provides temporary storage of data during execution.*

16. State **two** difference between projector and plotter. (4 marks)

- *Projector is a softcopy output while plotter is hardcopy output.*
- *Projector display information on plain wall while plotter produce information on large paper*
- 17. State **four** resources under the control of operating system. (4 marks) Download this and other FREE materials from https://teacher.co.ke/notes<br>  $\rightleftharpoons$ 
	- *Memory*
	- *Processor*
	- *Input devices*
	- *Output devices*
	- *Storage devices*
	- *Networking devices*

18. Differentiate between file and folder. (4 marks)

 *A file is a collection of related data given a unique name while is a named storage location used to store related files* 

19. Explain the **three** parts of task bar. (6 marks)

- $\checkmark$  Start button: is the left part that displays the start menu
- *Task manager: Is the middle part that displays all the running application.*
- *System try: is the right most part displays tasks running on the background*
- 20. Explain why it is important to carry out the following activities on a disk. (3 marks)
	- a. Formatting:
		- *To delete all the files and information on the disk*
		- *To make the disk be recognized by the operating system*

Page **4** of **6**

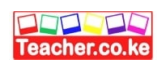

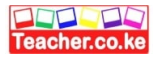

b. Defragmentation:

*For easy access of files* 

c. Compression.

## *To create more storage on disk*

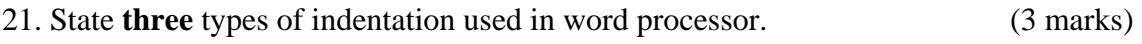

*Hanging indentation* 

- *1 st line indentation*
- *Full indentation*

22. State the importance of creating a drop cap when creating a document. (2 marks)

**To attract attention of the users.** 

23. Explain the **two** types of page orientation used in word processor. (4 marks)

- *Portrait: text and graphics are printed with the longest side of the paper placed vertically.*
- *Landscape: text and graphics are printed with the longest side of the paper placed horizontally*
- 24. Write the following acronyms in full. (4 marks)
	- WIMP: *Windows Icon Menu Pointing*
	- AI: *Artificial Intelligence*
	- SATA: *Serial Advanced Technology Attachment*
	- BIOS: *Basic Input Output System*

25. Describe **four** character case options available in word processor. (4 marks) Download this and other FREE materials from https://teacher.co.ke/notes<br>2<br>2

- *Uppercase: all text in capital*
- *Lowercase: all text in small letters*
- *Sentence case: The first character of the paragraph in capital the rest in small letters*
- *Title case: The fast characters of every letter in capital the rest in small case*
- *Toggle case: Changes capital to small letters and small letter to Capital*

26. State **four** disadvantages of using word processor. (4 marks)

- *Require power to operate*
- *Require skills to operate*
- *Files are prone to virus*

Page **5** of **6**

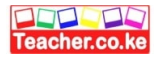

## *The documents can be hacked during transmission*

- 27. State **four** features of a file. (4 marks)
	- *Name*
	- *Extension*
	- *Date of creation*
	- *Size*
	- *Date of modification*

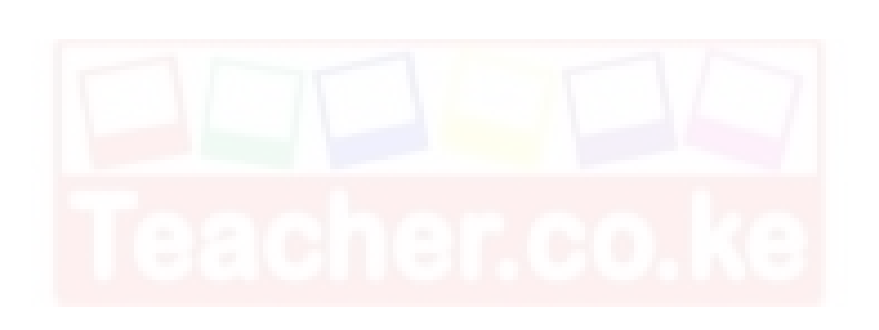